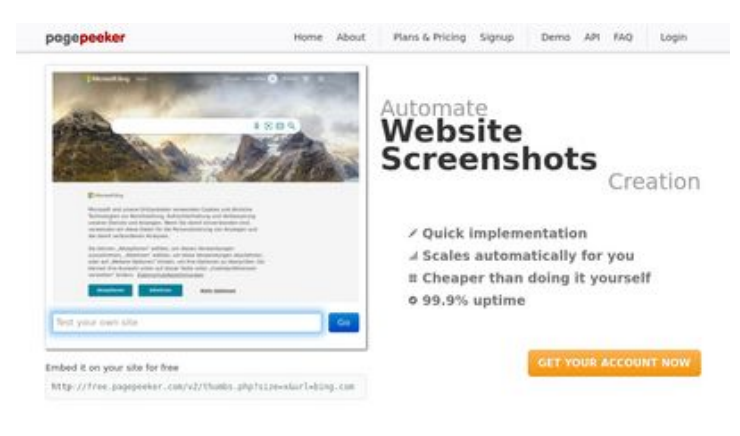

#### $\bigcirc$  Fast rendering **W** Fast rendering<br>Generals screenshots in a matter of seconds. Never bury, so the<br>no waiting in line. Rendering starts immediately and is finished<br>quickly

of and website thumboals at<br>tod fails, the second always at **Pagepeeker** 

ha Accurate screenshots

#### **Conteúdo SEO**

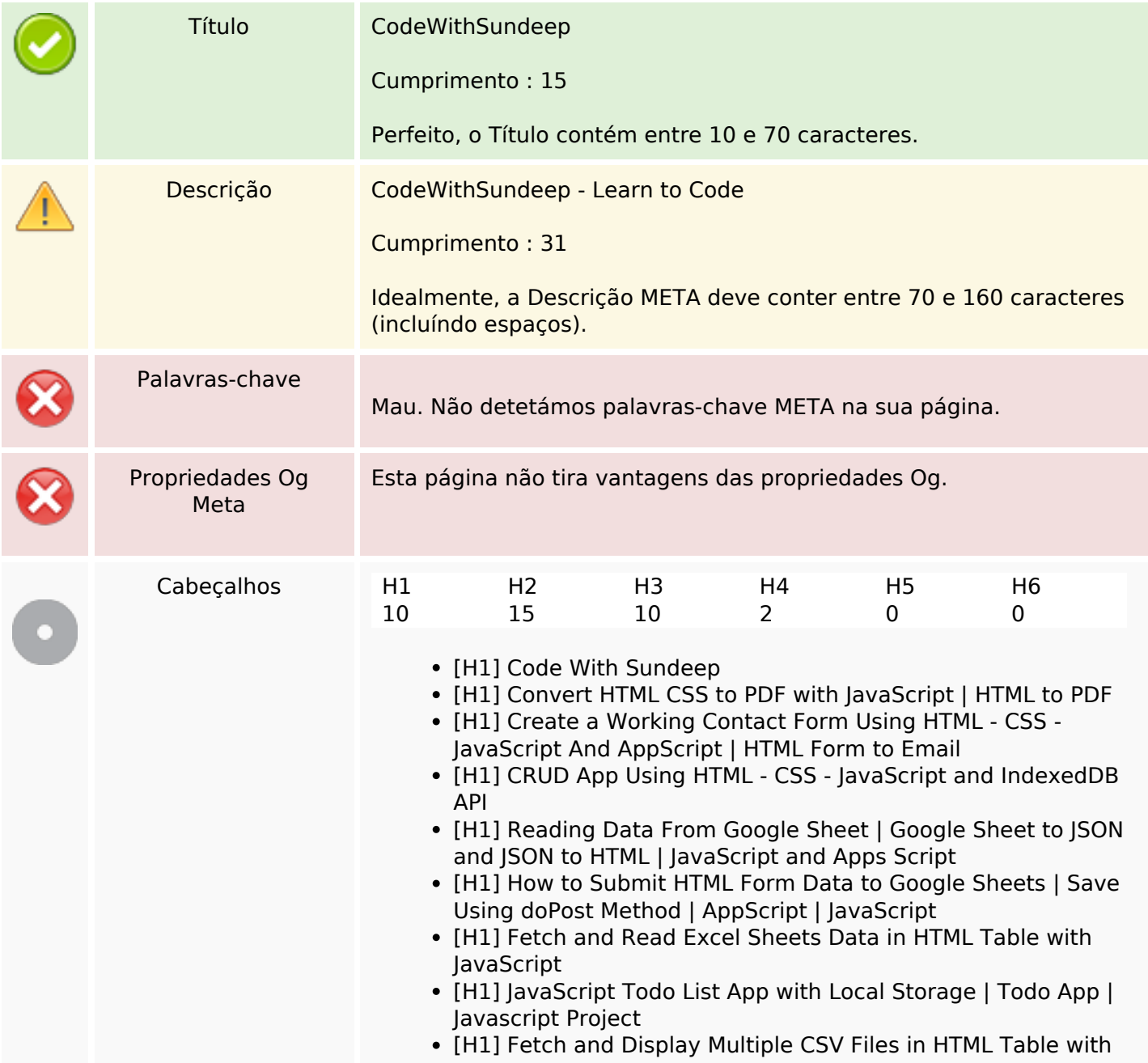

# **Avaliação do site ilovetech.ga**

Gerado a 22 de Outubro de 2022 07:49 AM

**O resultado é de 48/100**

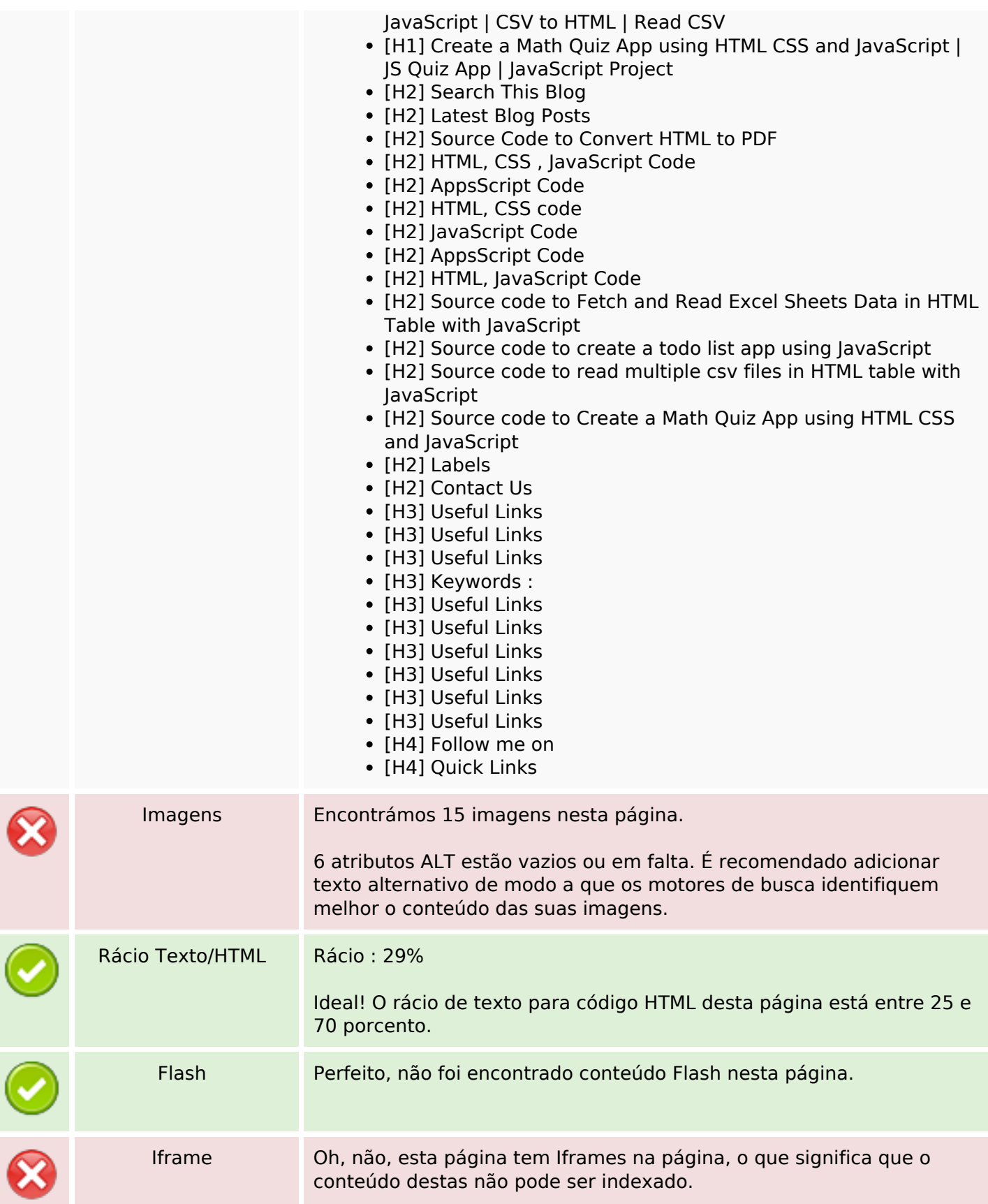

# **Ligações SEO**

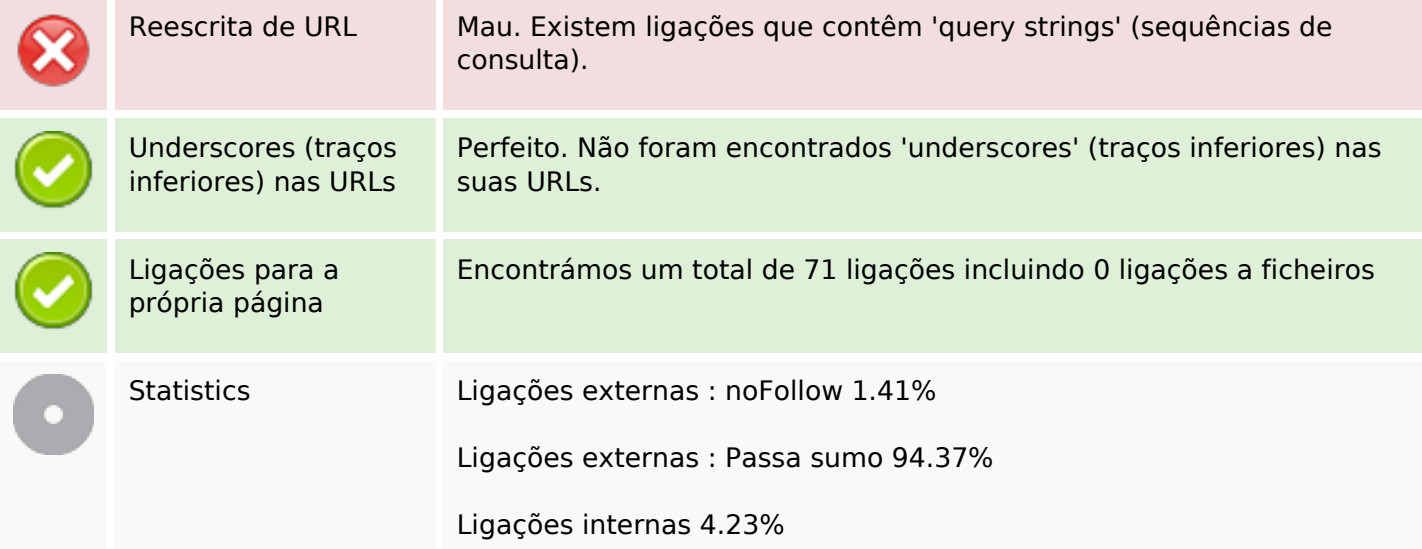

# **Ligações para a própria página**

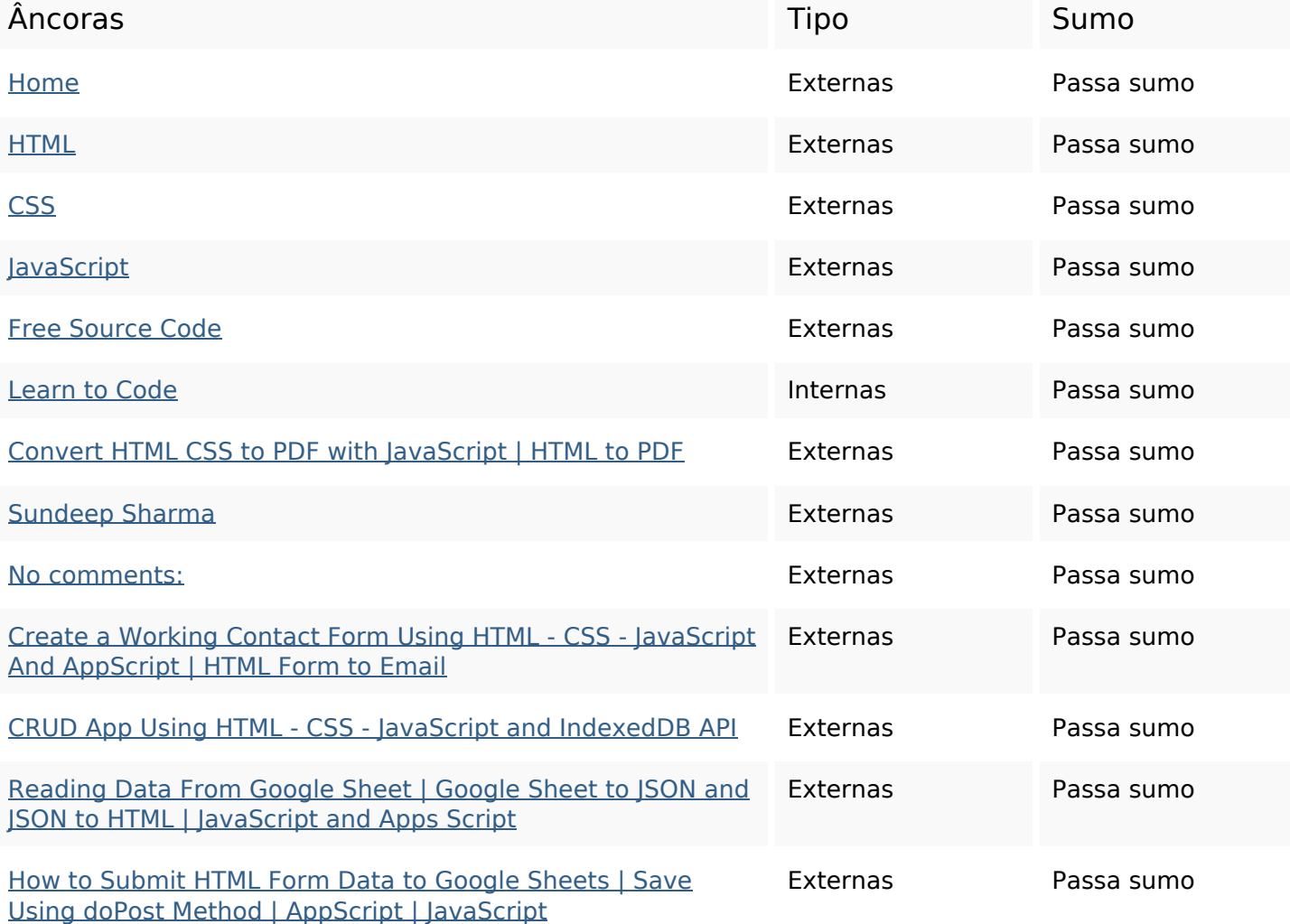

# **Ligações para a própria página**

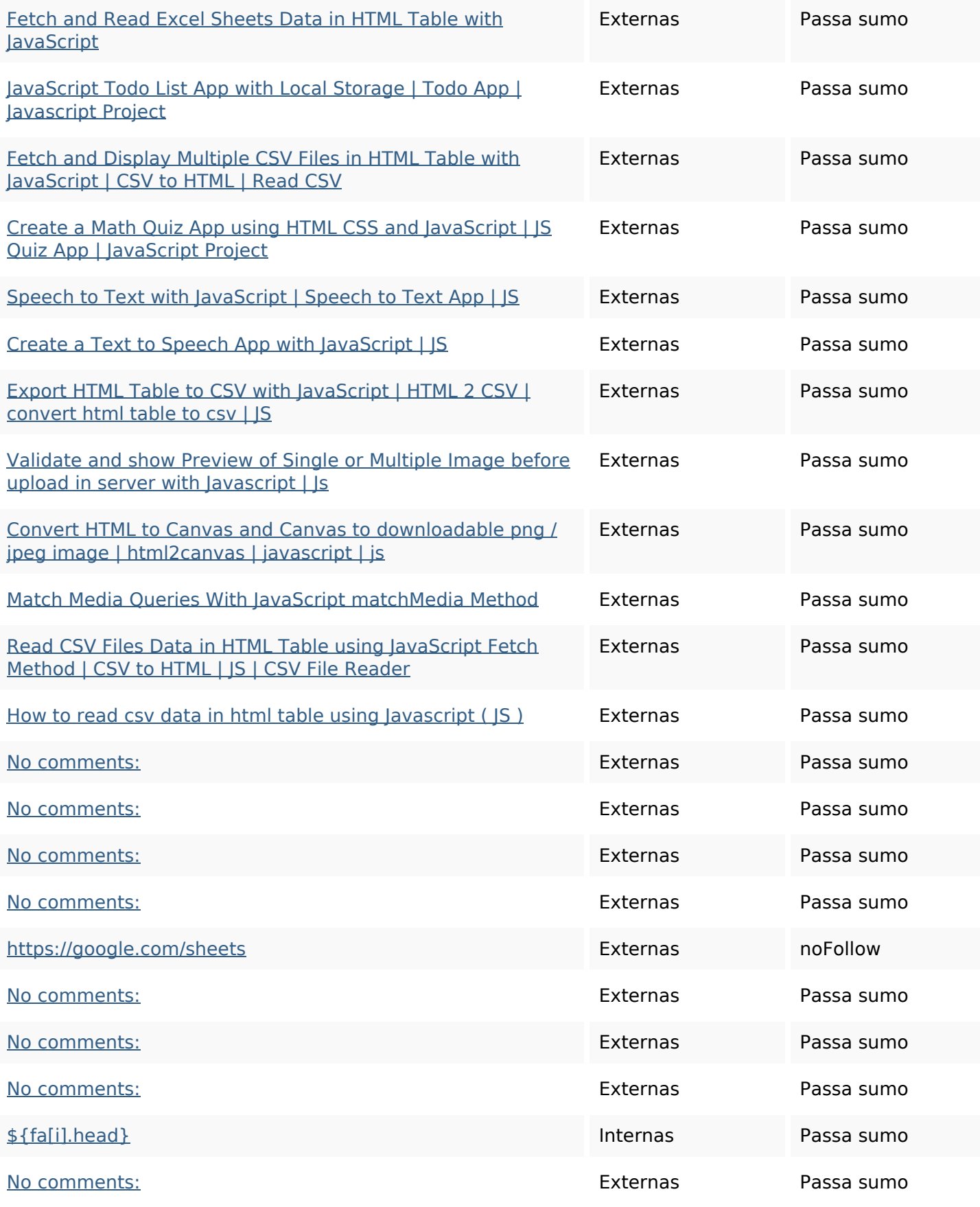

# **Ligações para a própria página**

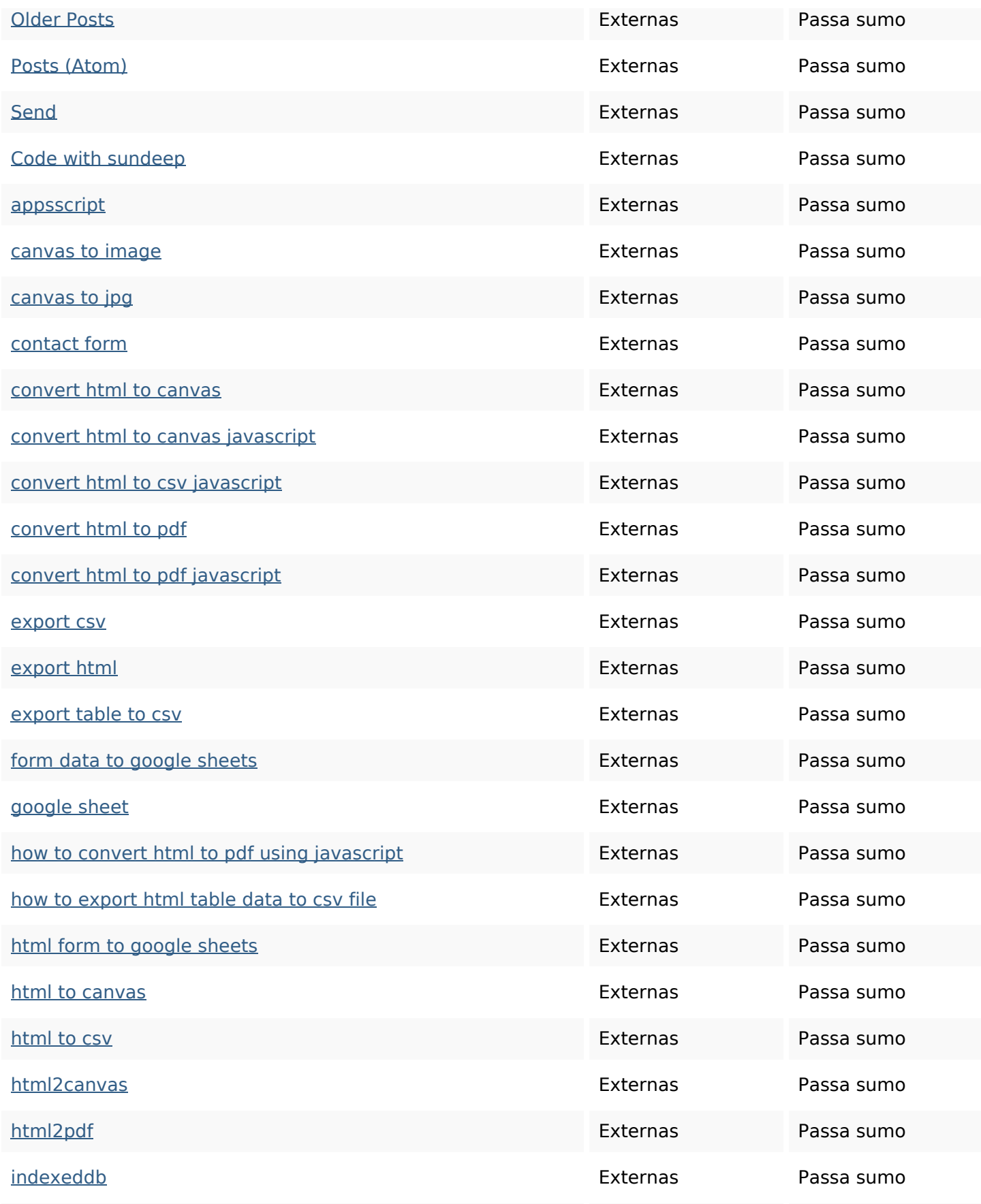

# **Ligações para a própria página**

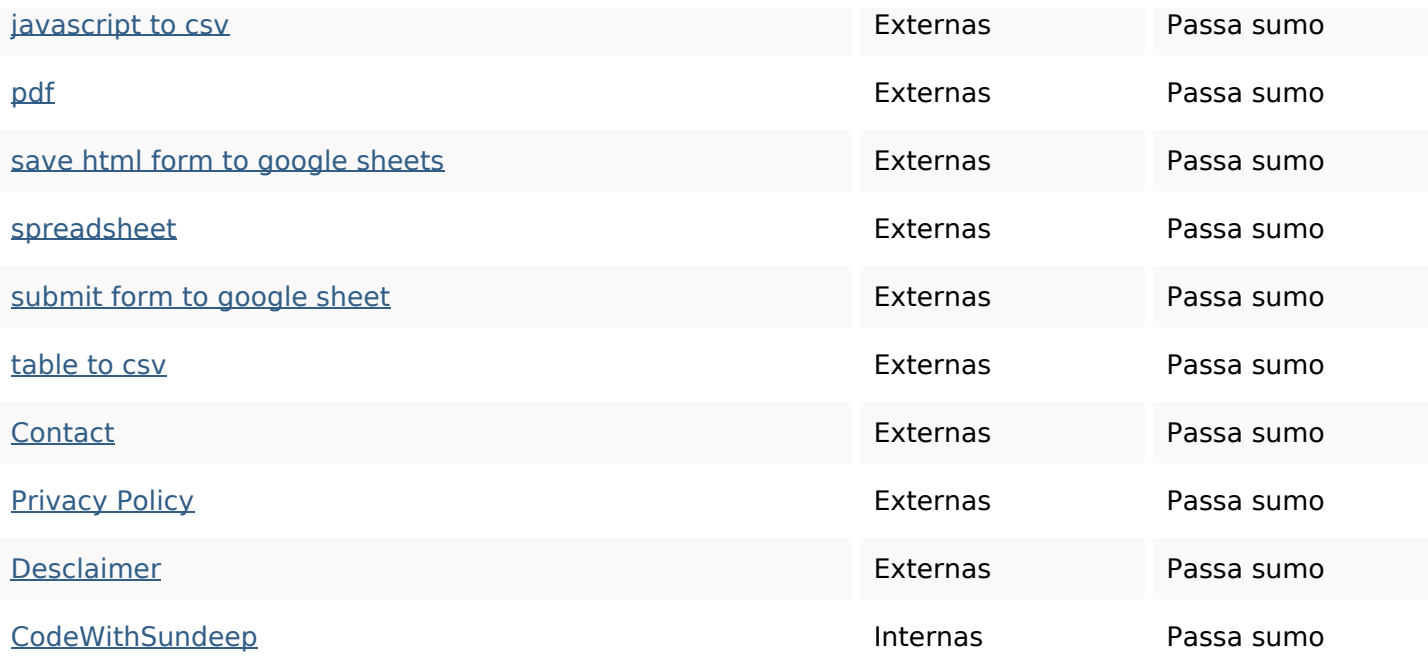

#### **Palavras-chave SEO**

Núvem de palavras-

### nuvem de palavras-<br>chave  $\,$  css javascript html using form read CSV app table data

### **Consistência das Palavras-chave**

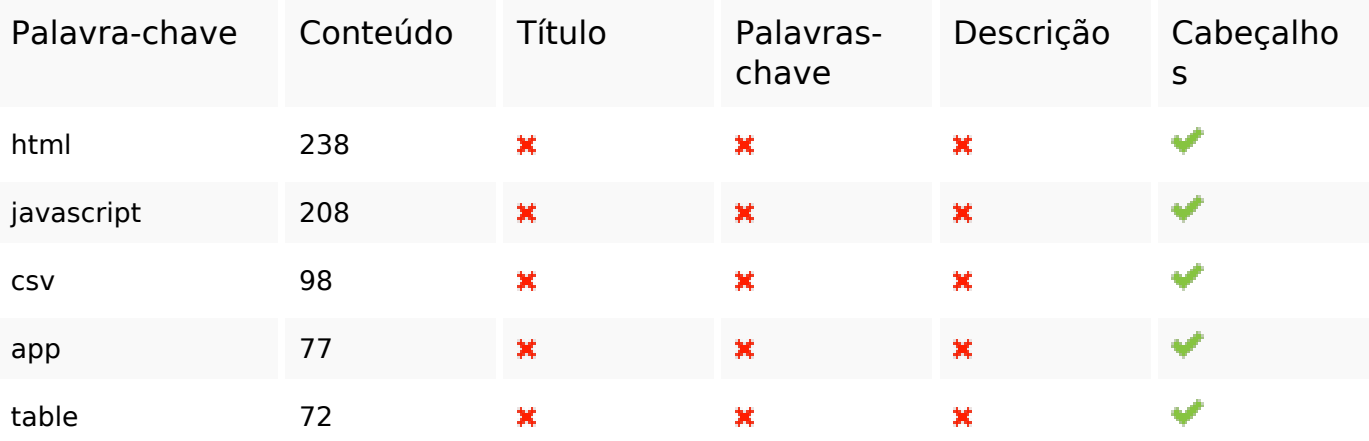

### **Usabilidade**

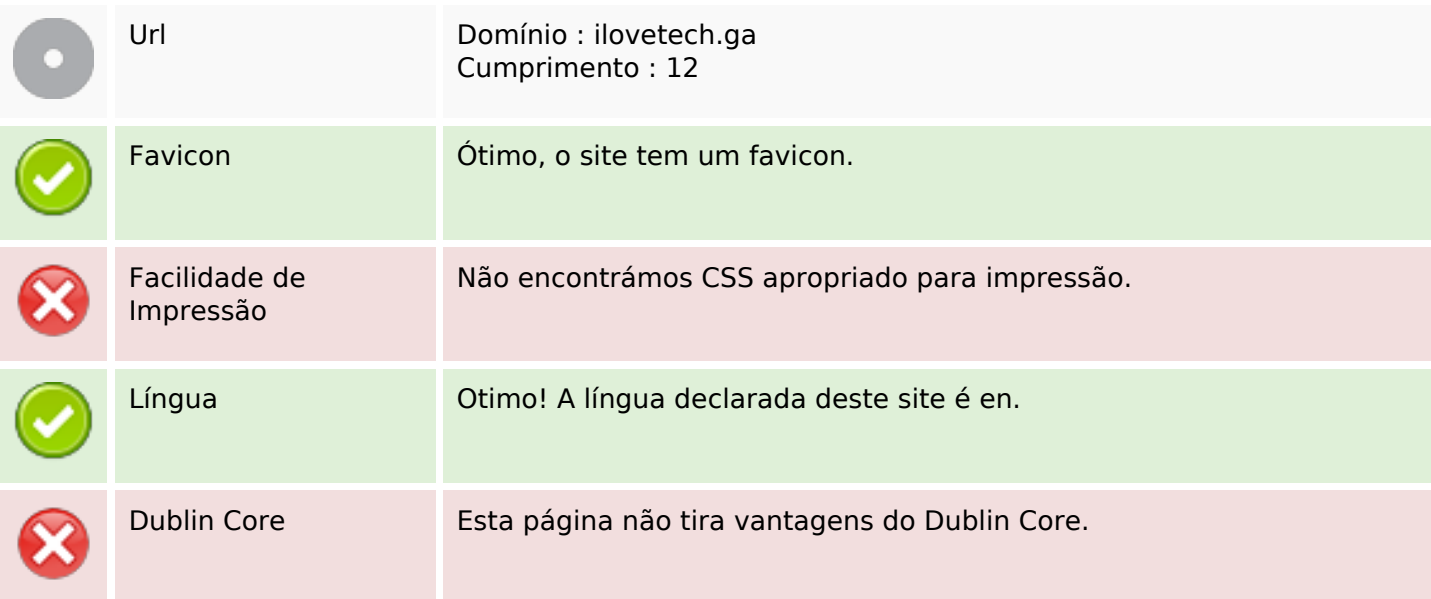

#### **Documento**

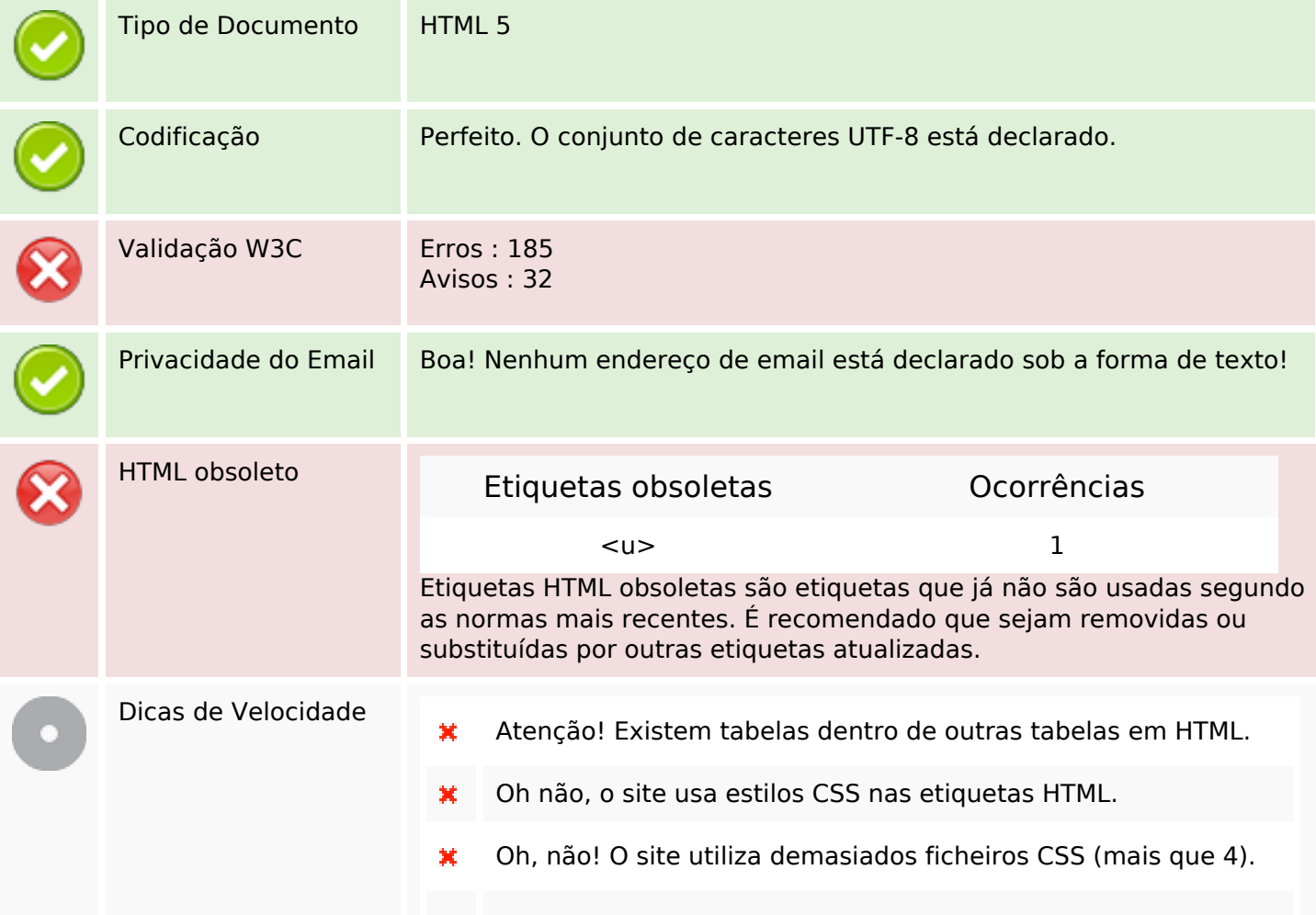

#### **Documento**

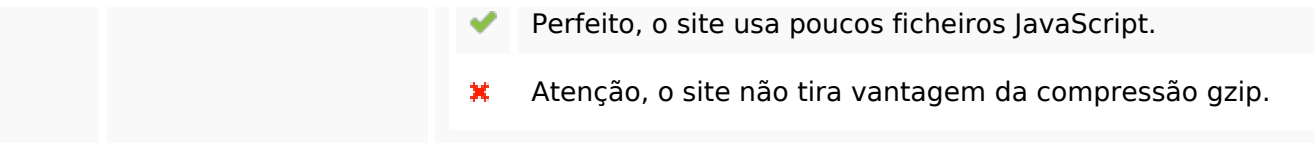

# **Dispositivos Móveis**

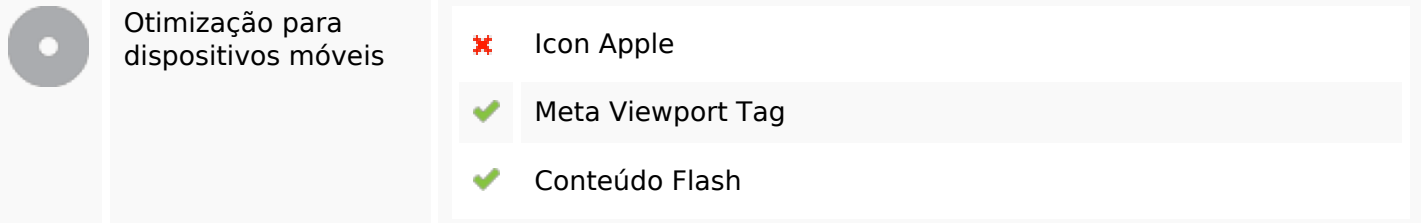

# **Otimização**

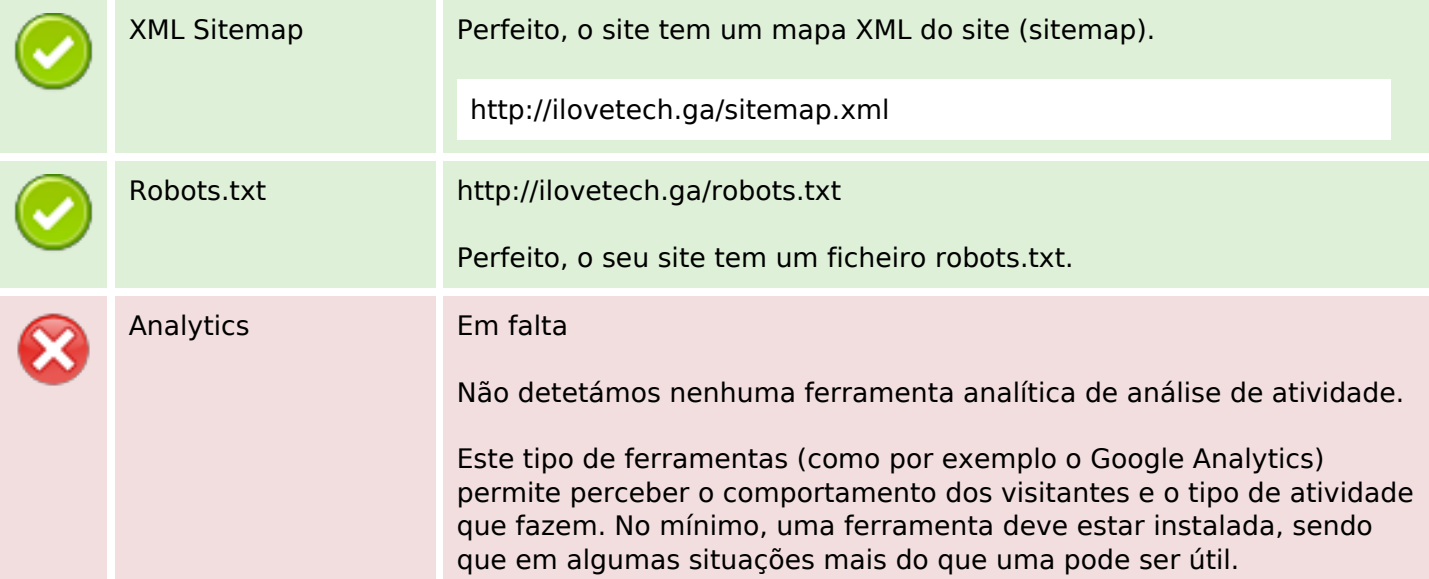